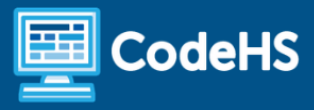

# **Indiana Principles of Computing Syllabus**

High School (145-150 Contact Hours)

## **Course Overview and Goals**

The CodeHS Principles of Computing curriculum teaches the foundations of computer science and basic programming, with an emphasis on helping students develop logical thinking and problem-solving skills. Once students complete the CodeHS Principles of Computing course, they will have learned material equivalent to a semester college introductory course in Computer Science and be able to program in JavaScript.

#### Learning Environment

The course utilizes a blended classroom approach. The content is fully web-based, with students writing and running code in the browser. Teachers utilize tools and resources provided by CodeHS to leverage time in the classroom and give focused 1-on-1 attention to students. Each unit of the course is broken down into lessons. Lessons consist of video tutorials, short quizzes, example programs to explore, and written programming exercises, adding up to over 100 hours of hands-on programming practice. Each unit ends with a comprehensive unit test that assesses students' mastery of that unit's material and challenge problems where students can display their understanding of the material.

#### Programming Environment

Students write and run JavaScript programs in the browser using the CodeHS editor.

#### More Information

Browse the content of this course at <https://codehs.com/course/17769/explore>

#### **Prerequisites**

The Indiana Principles of Computing course is designed for complete beginners with no previous background in computer science. The course is highly visual, dynamic, and interactive, making it engaging for new coders.

#### **Course Breakdown**

#### Module 1: Introduction to Programming in JavaScript with Karel the Dog (3 weeks/15 hours)

The first module is programming with Karel. Karel is a dog that only knows how to move, turn left, and place tennis balls in his world. Students can give Karel these commands to instruct him to do certain things. We use Karel to show students what it means to program, and allow them to focus on problem-solving. Browse the full content of this unit at <https://codehs.com/course/17769/explore/module/24366>

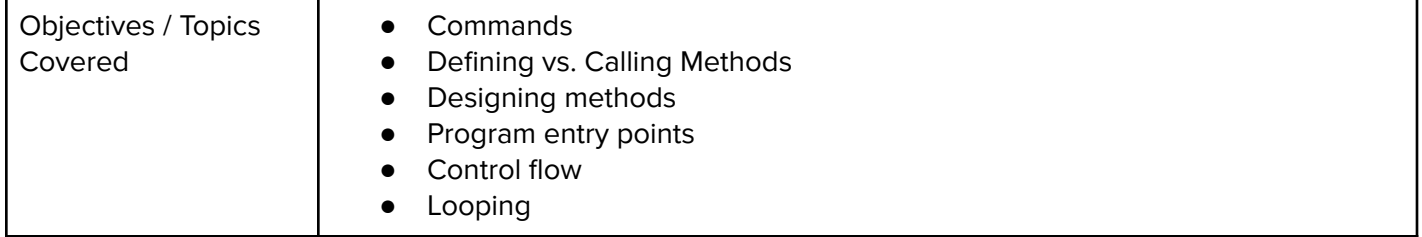

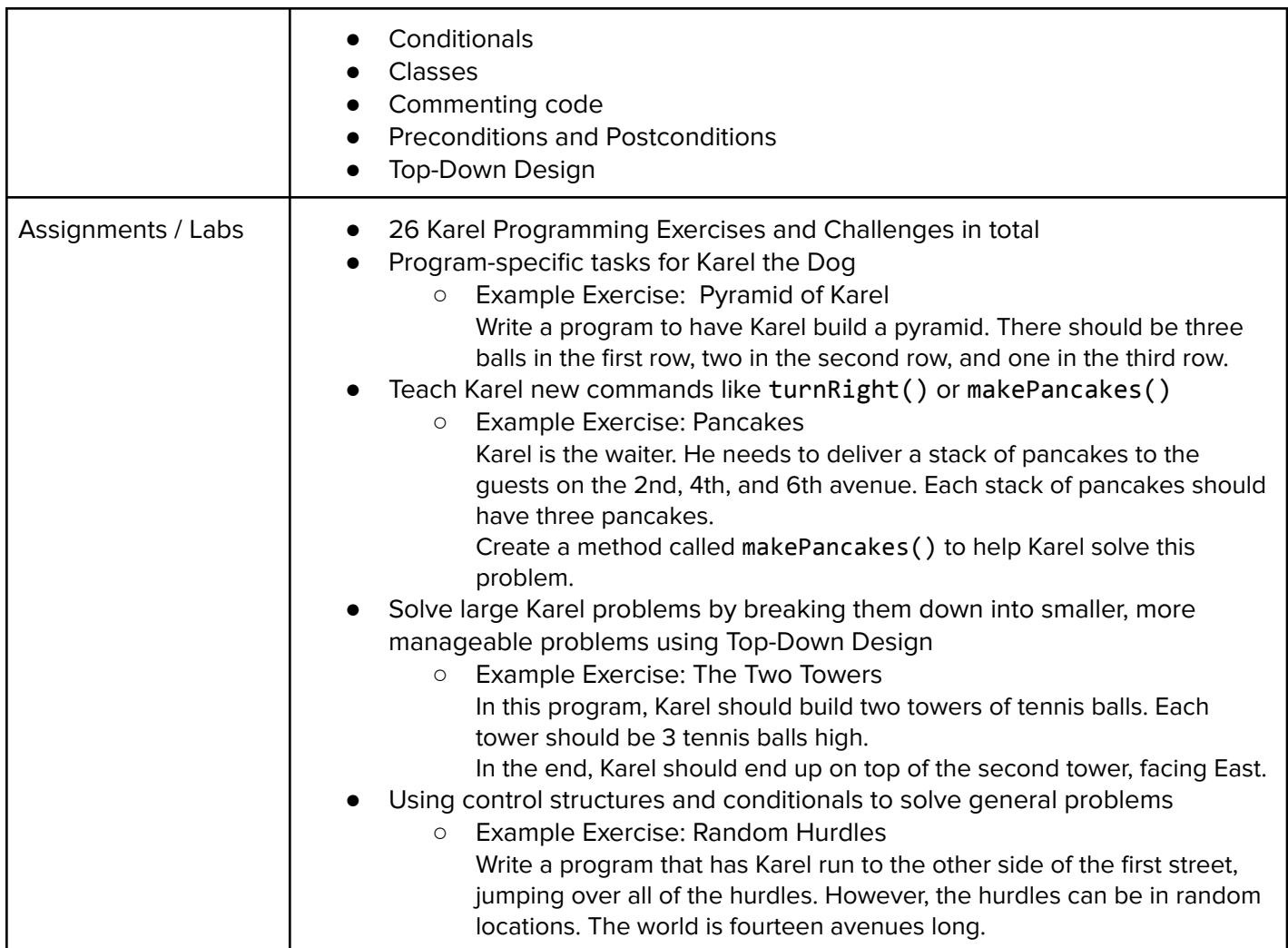

## Module 2: Karel Challenges (1.5 weeks/7 hours)

In this module you'll take all of the foundational concepts from Karel to solve some programming challenges. Browse the full content of this unit at <https://codehs.com/course/17769/explore/module/24367>

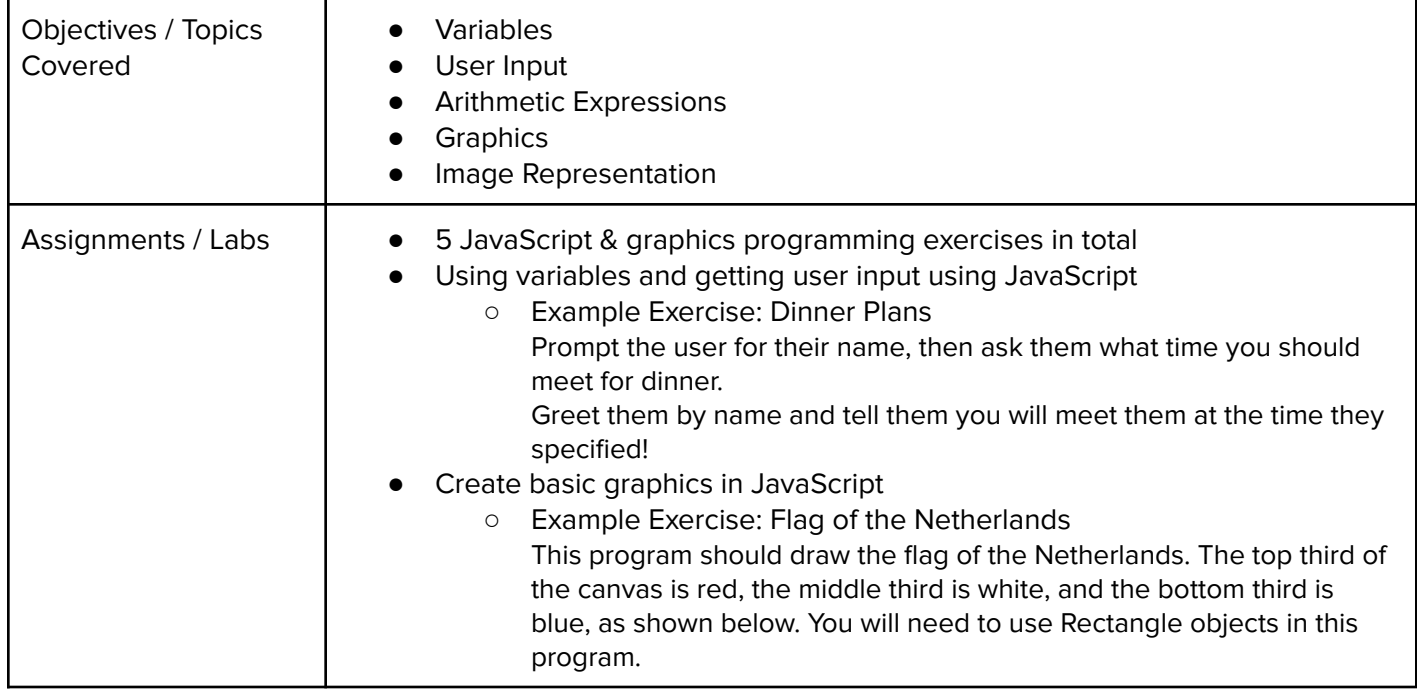

## Module 3: Cybersecurity (7 weeks/35 hours)

This module includes topics on Internet etiquette and how to stay safe on the world wide web. We will also look at the potential effects of our digital footprints, how to protect information from online risks, and the implications of hacking. Finally, the module includes how to find and cite quality resources online.

Browse the full content of this module at <https://codehs.com/course/17769/explore/module/24368>

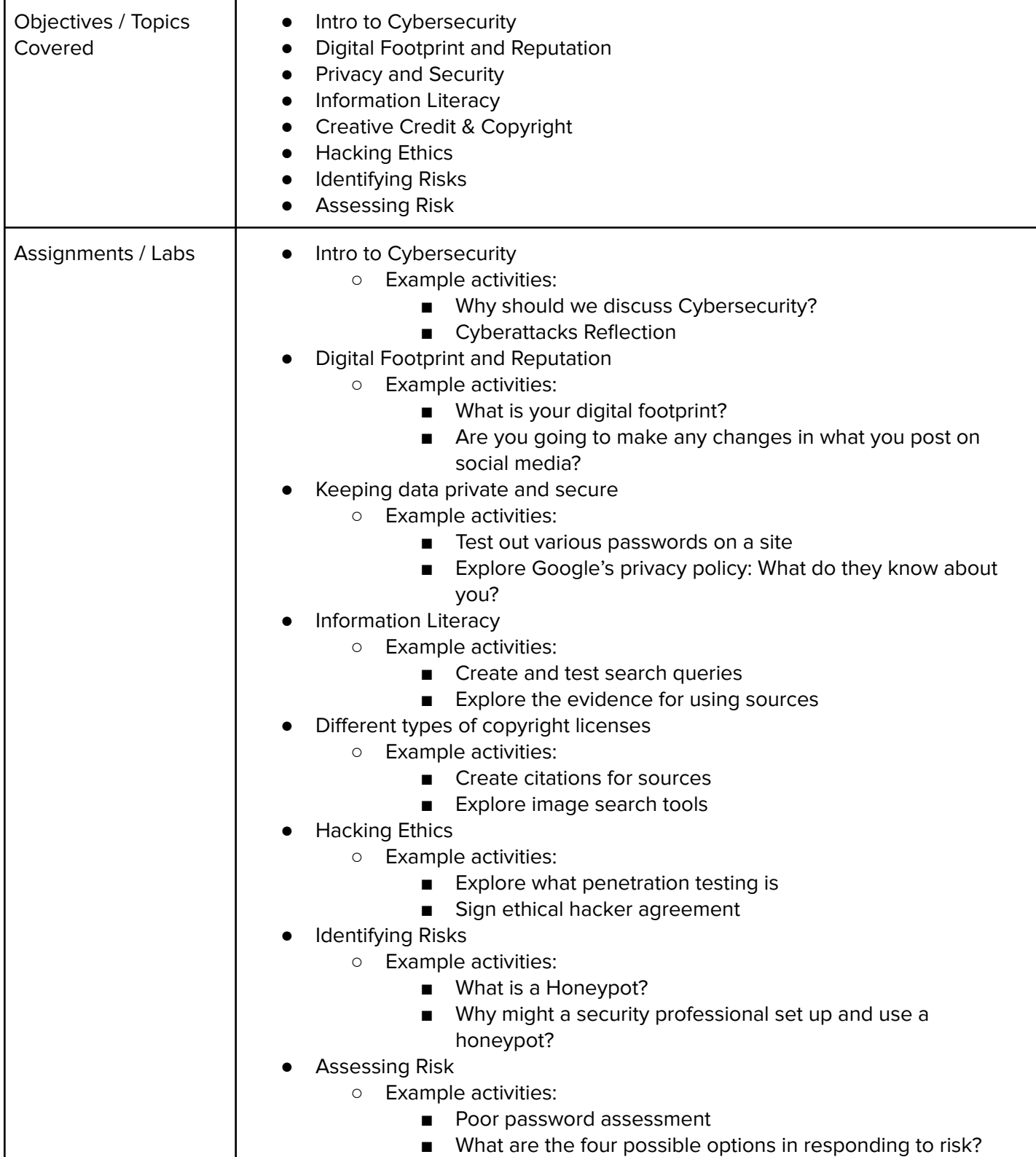

## Module 4: What is Computing? (4 weeks/20 hours)

Students dive into the history of computing, consider how computing impacts today's world, and learn about the

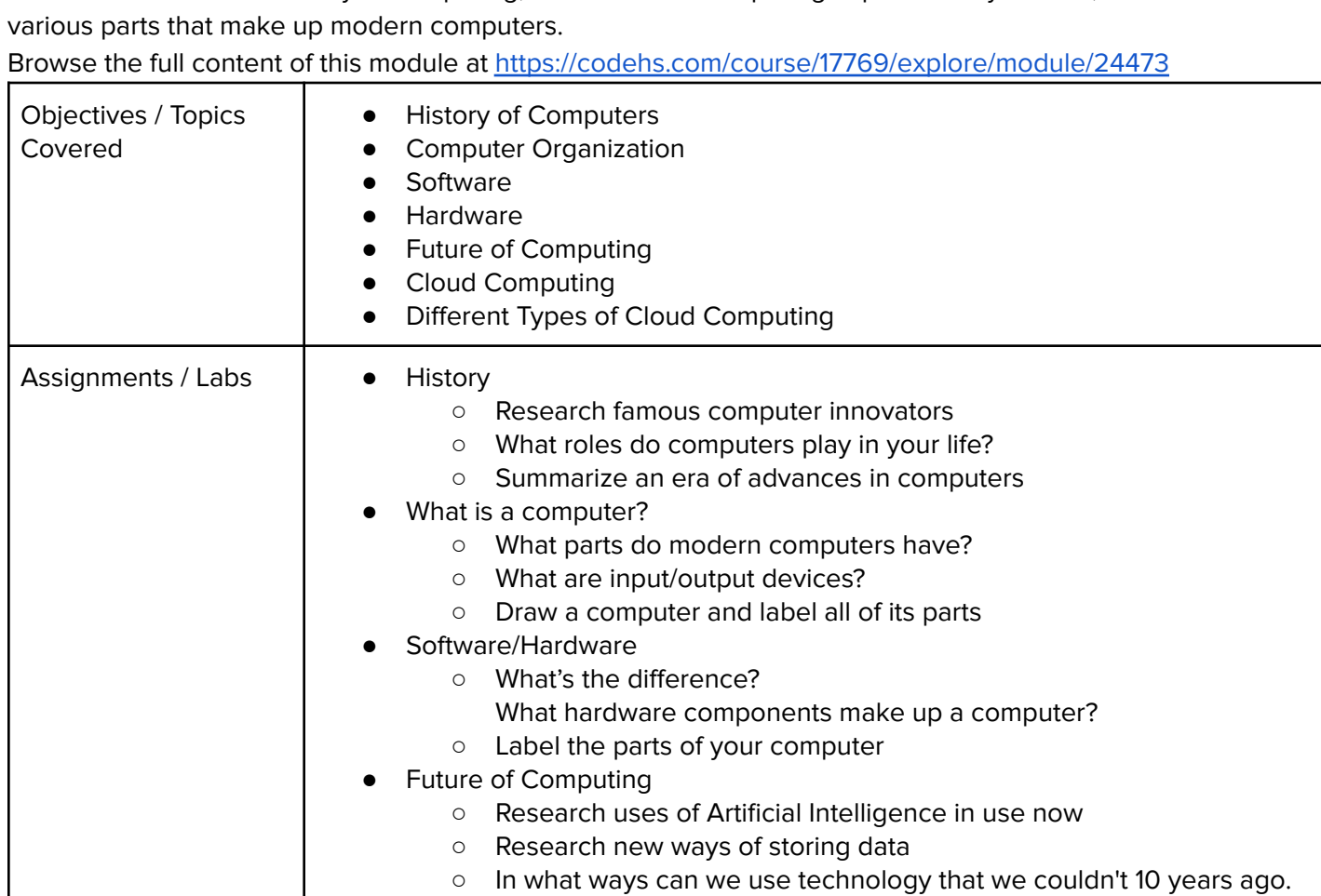

#### Are these technological advances helpful or harmful overall?

- Cloud Computing
	- What are the advantages of cloud computing?
	- Summarize the benefits of using cloud computing in different industries
	- **Different Types of Cloud Computing** 
		- What are the three common divisions of cloud computing?
		- Pecha Kucha style presentation on the different types of cloud computing

#### Module 5: Digital Information (5 weeks/25 hours)

Students learn about the various ways we represent information digitally including number systems, encoding data, and creating pixel images.

Browse the full content of this module at <https://codehs.com/course/17769/explore/module/24480>

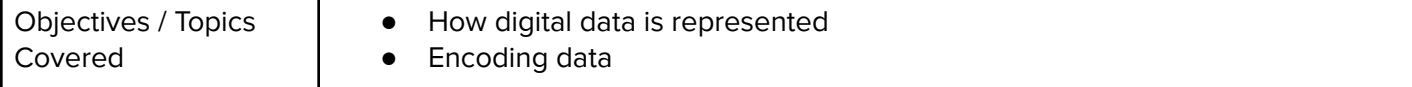

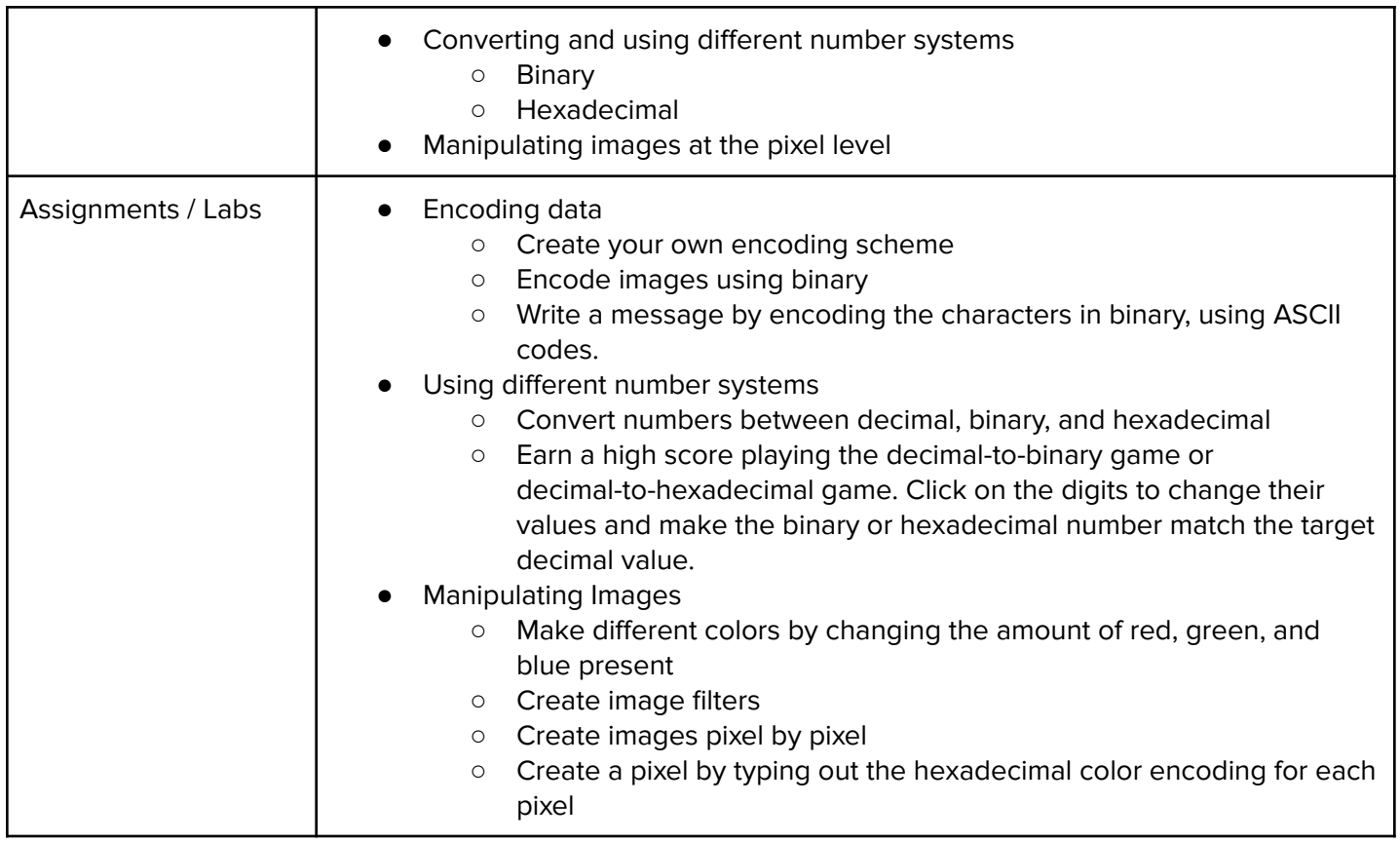

## Module 6: The Internet (5 days/25 hours)

Students explore the structure and design of the internet and how this design affects the reliability of network communication, the security of data, and personal privacy.

Browse the full content of this module at <https://codehs.com/course/17769/explore/module/24479>

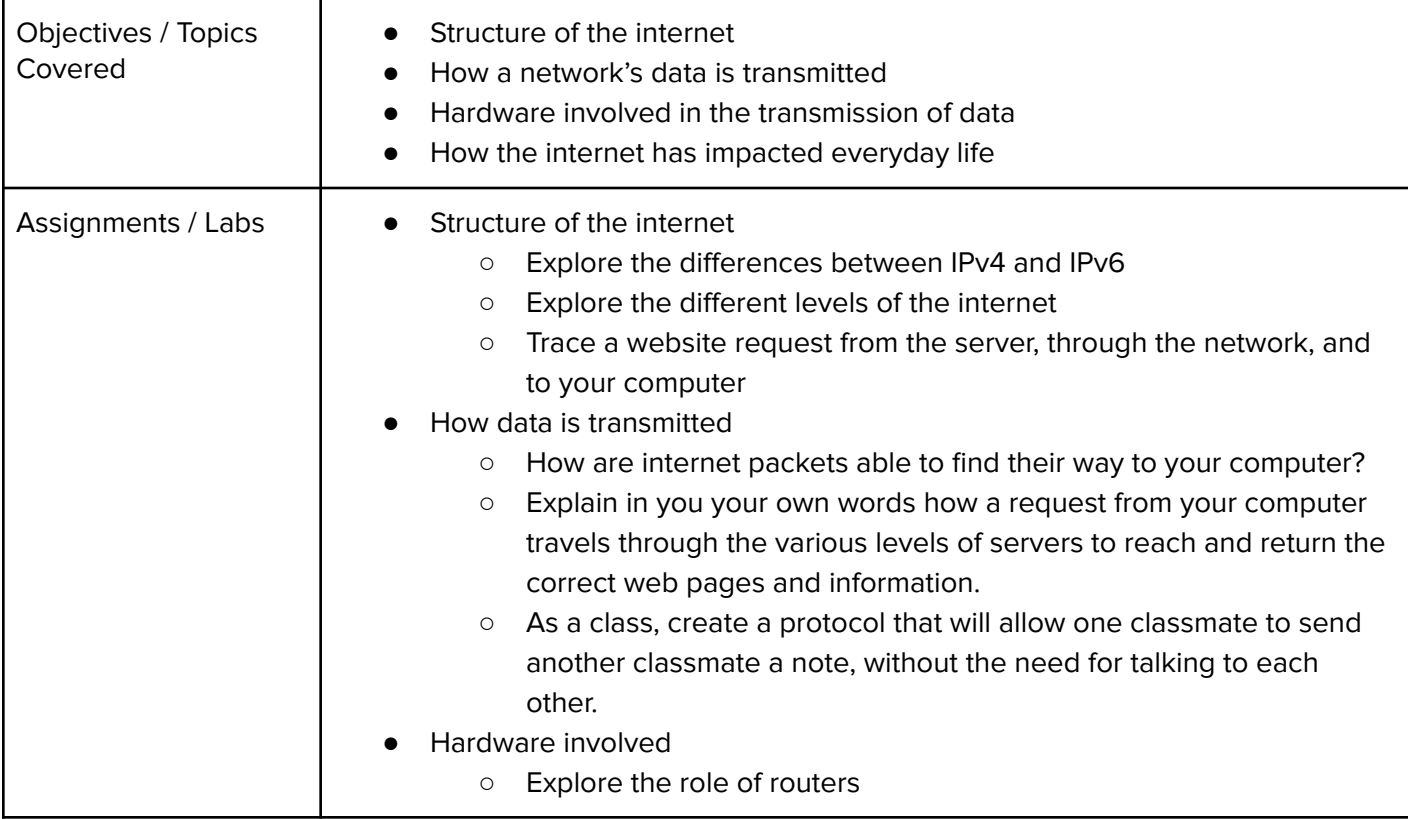

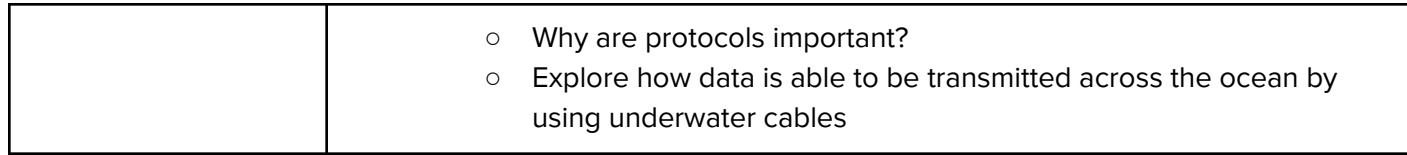

## Module 7: Project: The Effects of the Internet (3 days/3 hours)

In this project, students will choose an innovation that was enabled by the Internet and explore the positive and negative impacts of their innovation on society, economy, and culture. Students will develop a computational artifact that illustrates, represents, or explains the innovation's purpose, function, or effect, and embed this artifact in their personal portfolio website.

Browse the full content of this module at <https://codehs.com/course/17769/explore/module/24587>

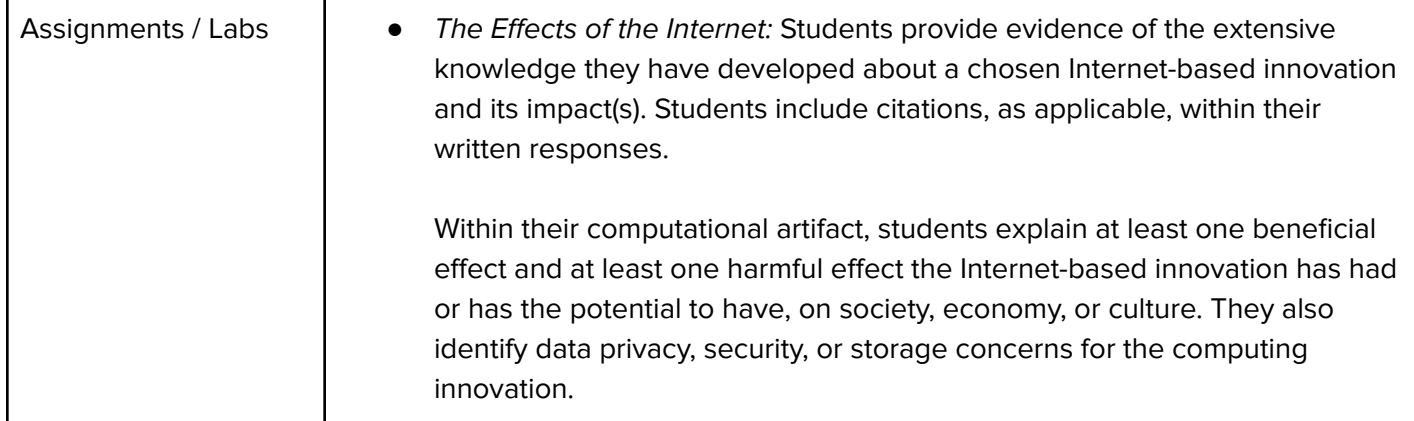

## Module 8: JavaScript and Graphics (1.5 weeks/7 hours)

Students learn the basics of JavaScript, including variables, user input, mathematics, and basic graphics. Browse the full content of this module at <https://codehs.com/course/17769/explore/module/24369>

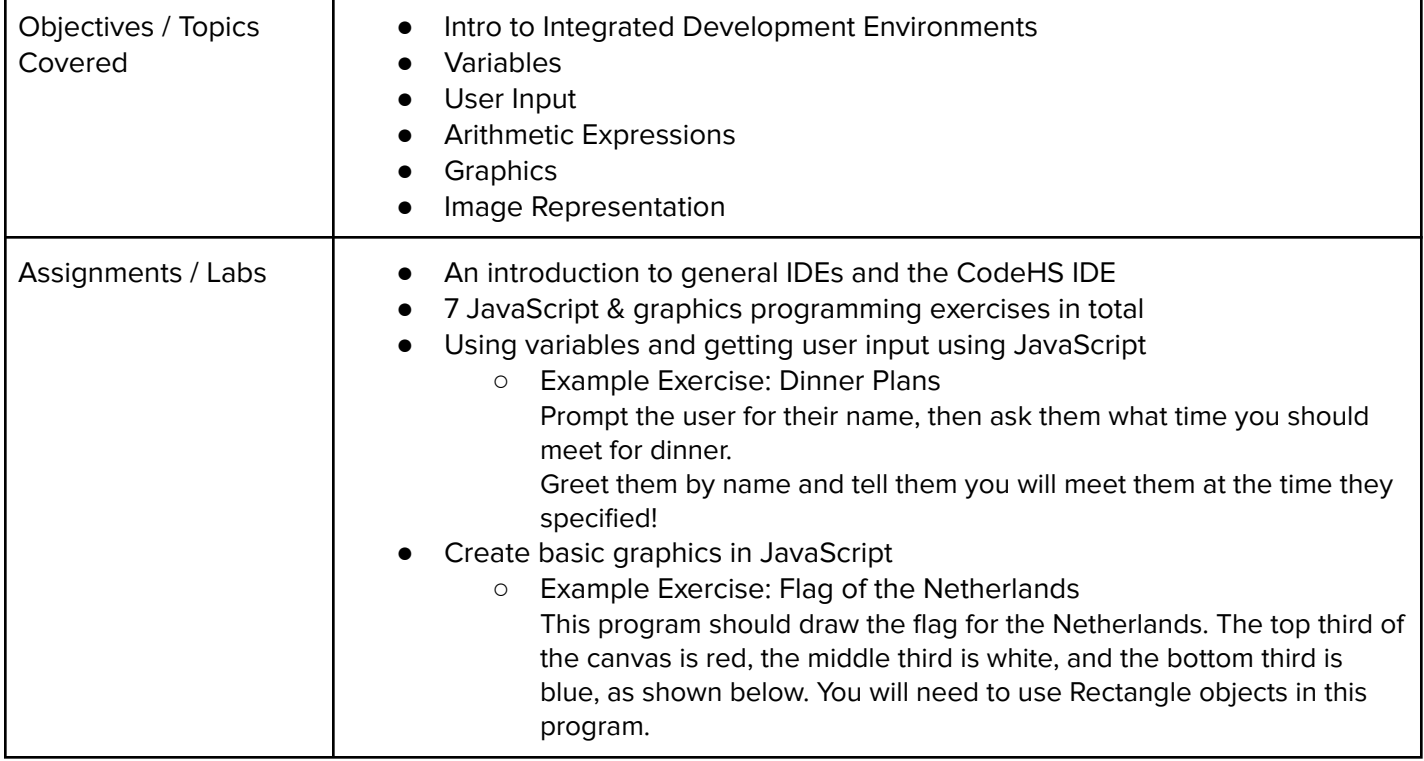

In this module you'll learn how to pair-program! You'll also take all the foundational concepts from JavaScript Graphics to solve some programming challenges.

Browse the full content of this module at <https://codehs.com/course/17769/explore/module/24370>

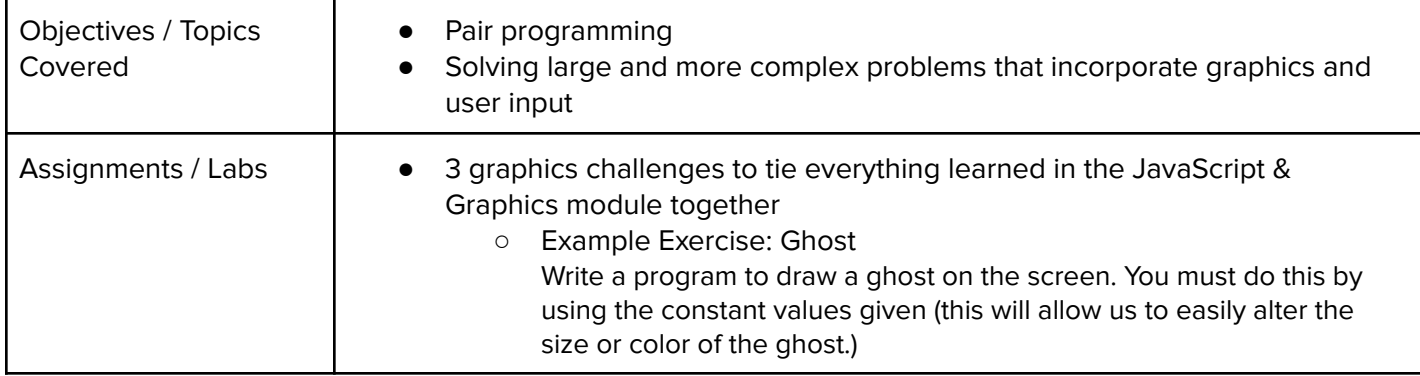

#### Module 10: JavaScript Control Structures (3 weeks/15 hours)

Learn how to use control structures such as if/else statements and loops to make more advanced programs in JavaScript.

Browse the full content of this unit at <https://codehs.com/course/17769/explore/module/24371>

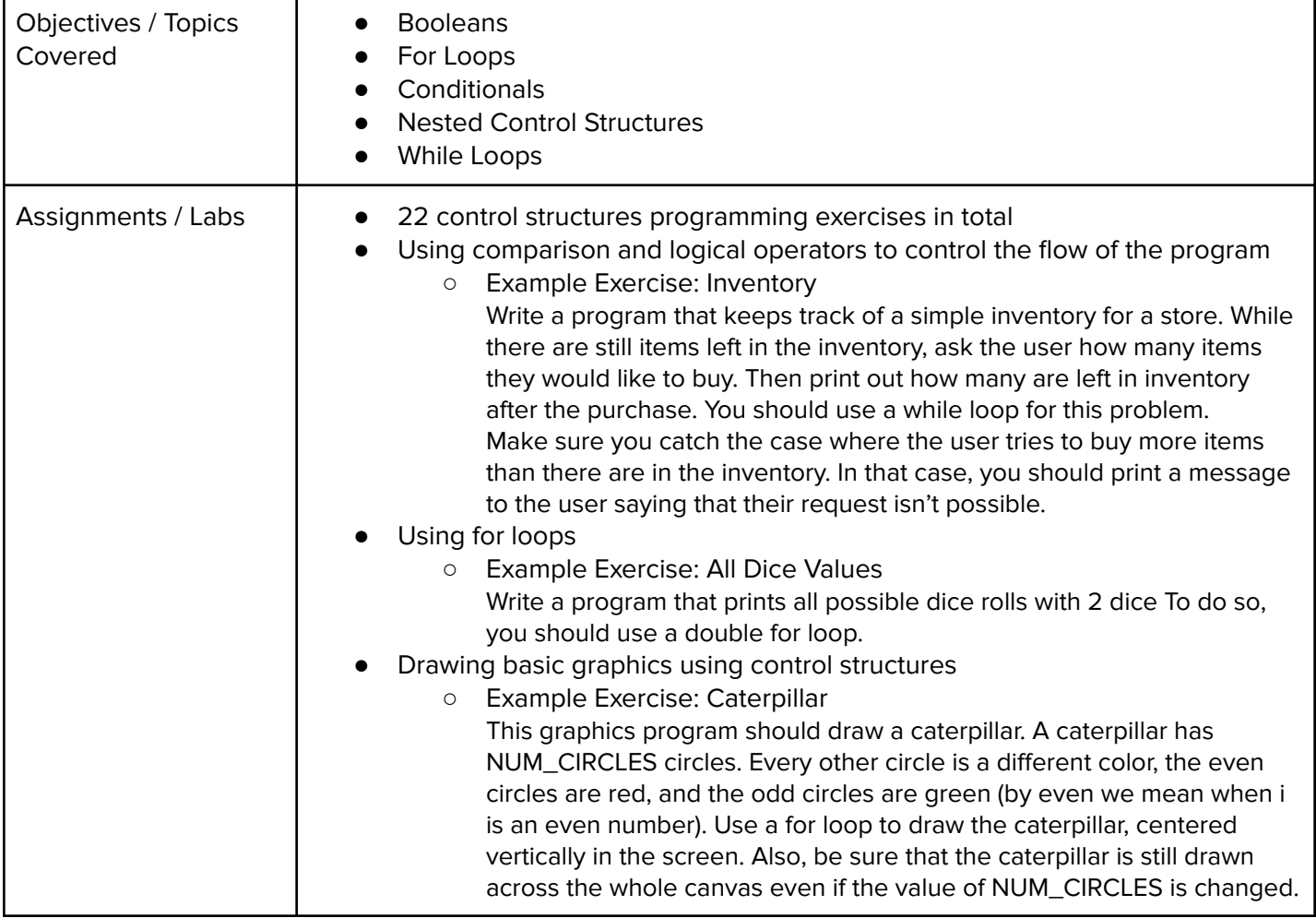

#### Module 11: Control Structures Challenges (1 week/5 hours)

In this module you'll take all the foundational concepts from the Control Structures unit to solve some programming challenges.

Browse the full content of this unit at <https://codehs.com/course/17769/explore/module/24372>

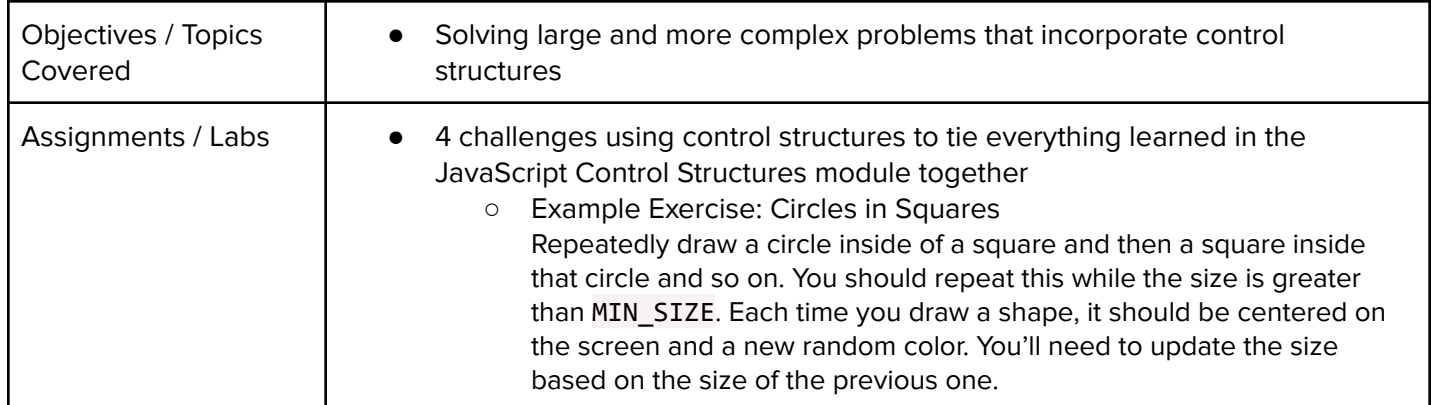

#### Module 12: Functions and Parameters (2 weeks/10 hours)

Learn to write reusable code with functions and parameters.

Browse the full content of this unit at <https://codehs.com/course/17769/explore/module/24373>

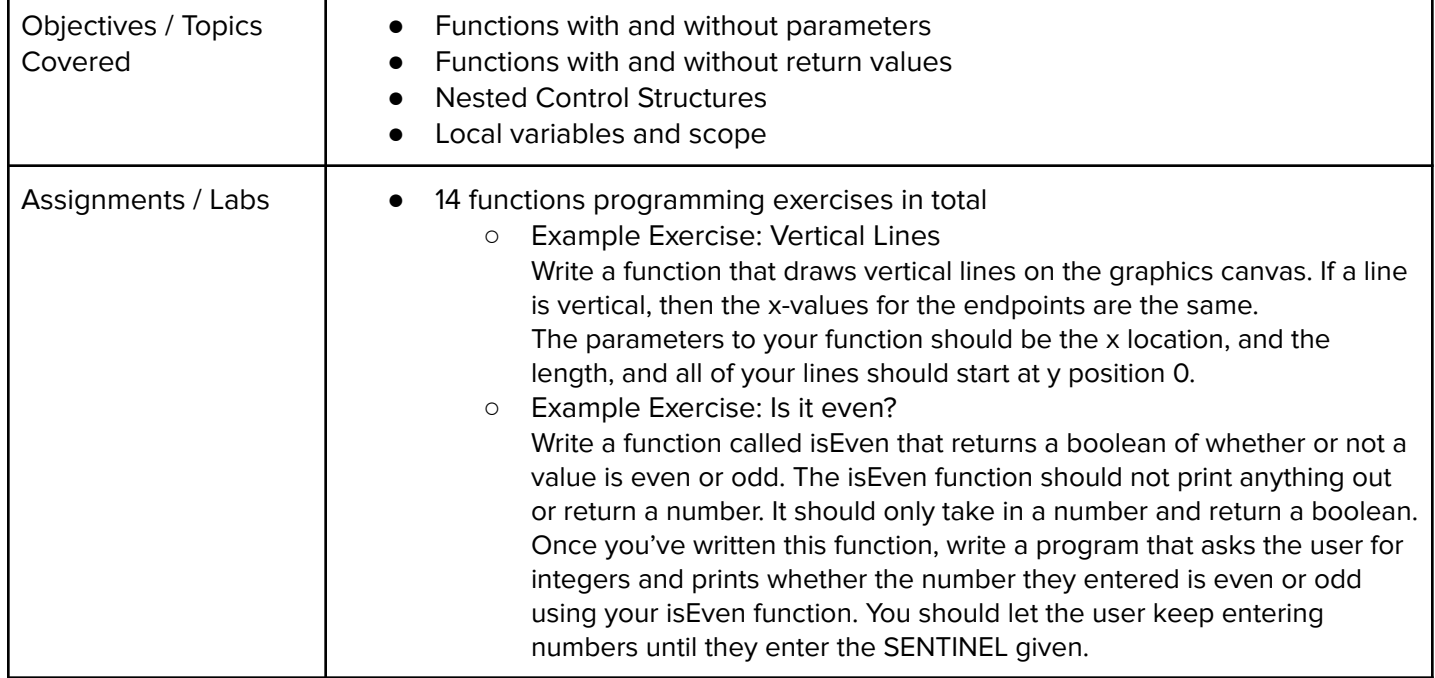

#### Module 13: Functions Challenges (1 week/5 hours)

Use what you have learned in the Functions unit to solve challenges.

Browse the full content of this unit at <https://codehs.com/course/17769/explore/module/24374>

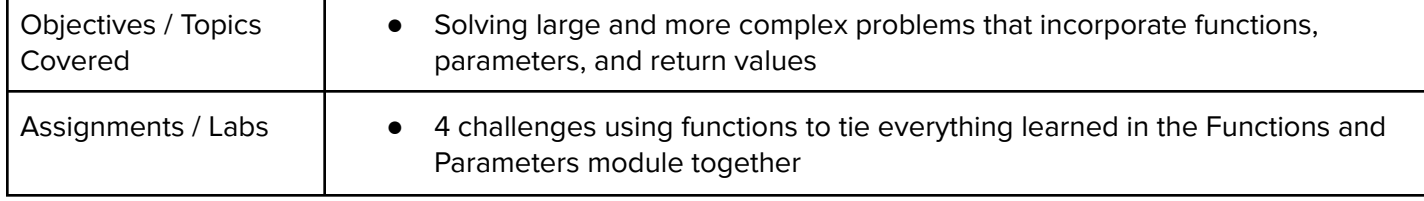

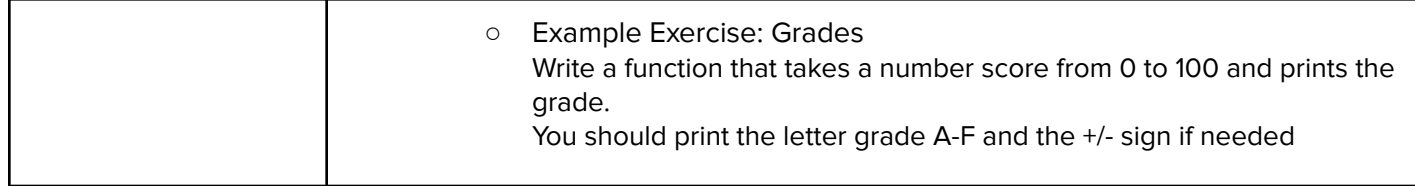

#### Module 14: Operating Systems and Software (2 week/10 hours)

Students will compare and contrast common operating systems and explain the importance of compatibility. Students will also explore software apps while discussing software licenses and running through the software development life cycle.

Browse the full content of this unit at <https://codehs.com/course/17769/explore/module/24485>

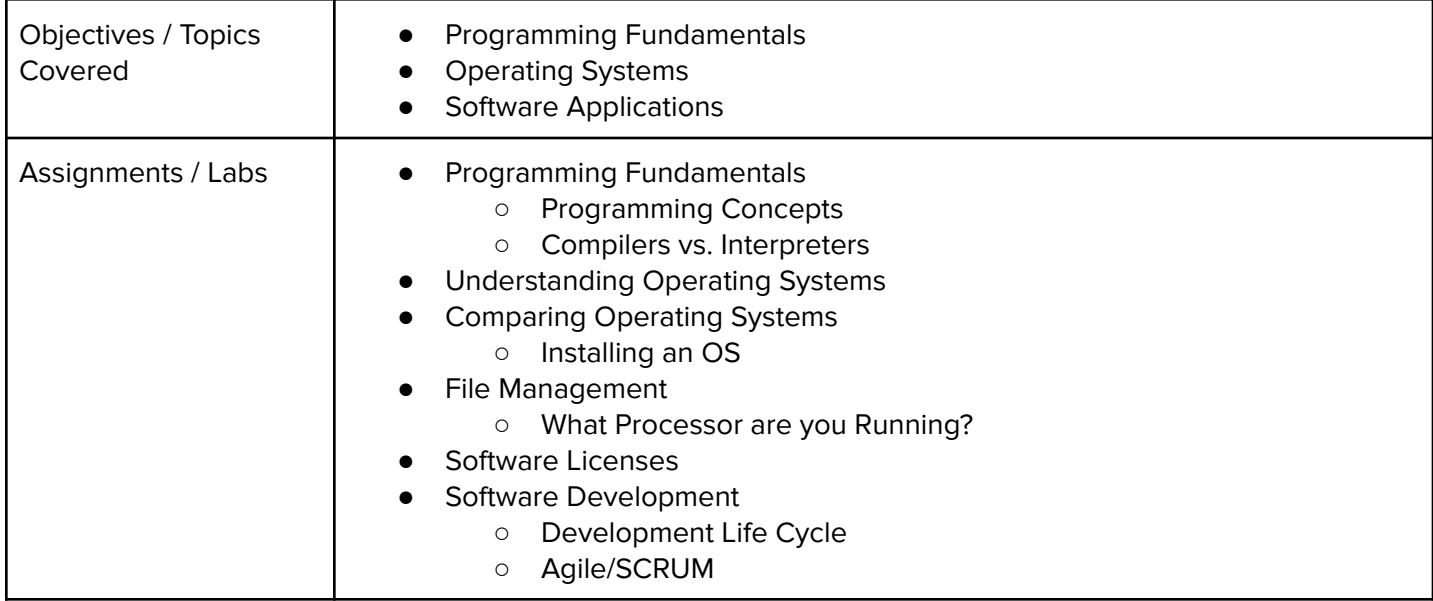

#### Module 15: IT Infrastructure (1 week/5 hours)

In this module students learn about the physical elements of computers and networking, such as motherboards, RAM, routers, and the use of port numbers, ethernet, and wireless devices.

Browse the full content of this unit at <https://codehs.com/course/17769/explore/module/24482>

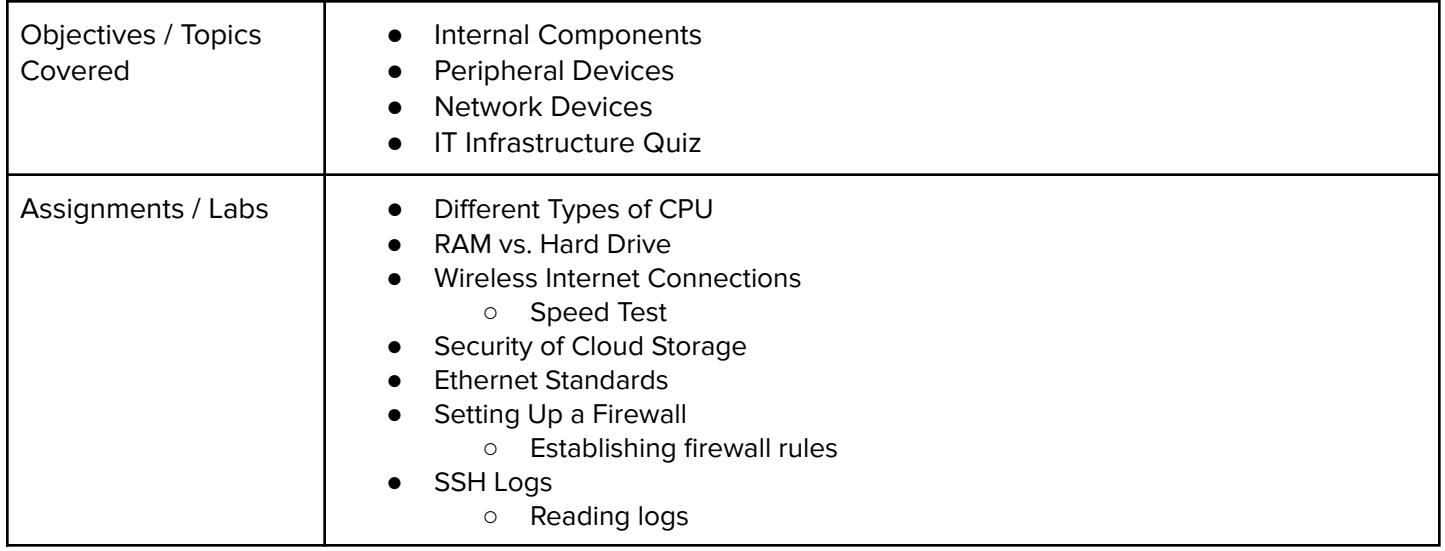

In this module, students will explore using computational tools to store massive amounts of data, manipulate and visualize data, find patterns in data, and draw conclusions from data. Students will consider how the modern wealth of data collection has impacted society in positive and negative ways. Students will work in teams to investigate a question of personal interest and use public data to present a data-driven insight to their peers. They will develop visualizations to communicate their findings, and embed their visualizations in their portfolio websites.

Browse the full content of this unit at <https://codehs.com/course/17769/explore/module/24489>

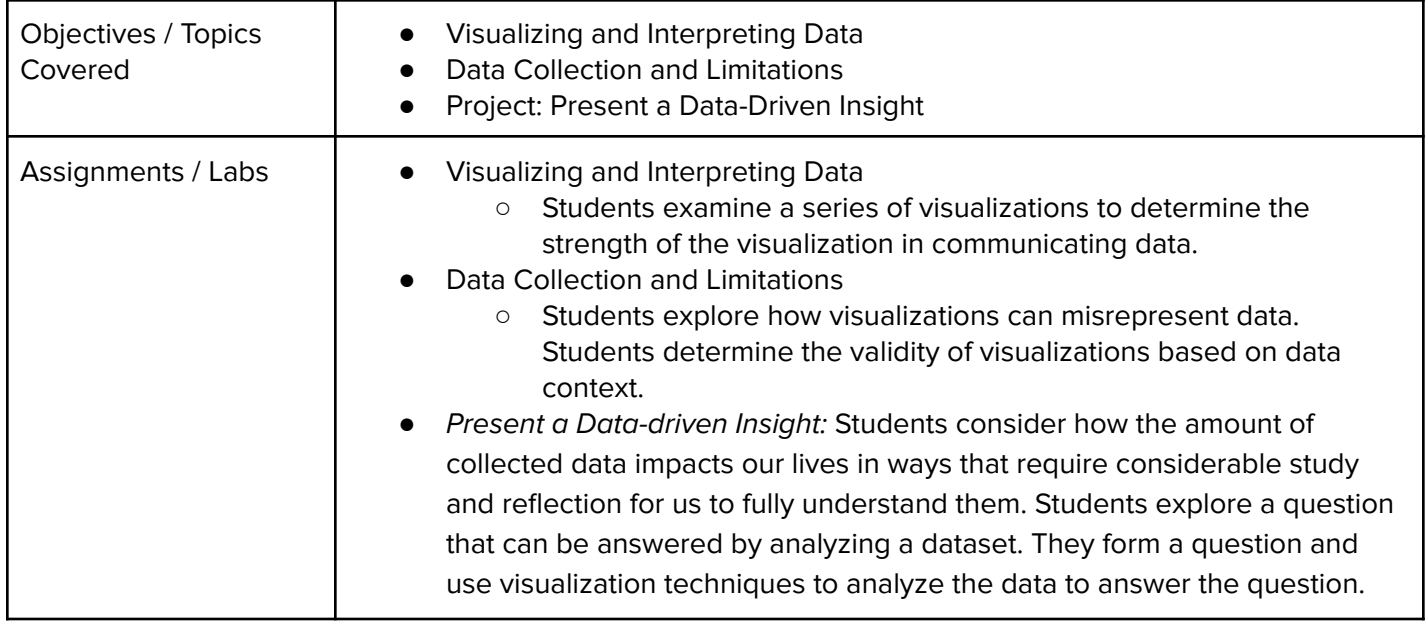

## Module 17: Final Project (2-4 weeks/10-20 hours)

In this module students will take all the skills they've learned throughout the course to create a final program with a partner!

Browse the full content of this unit at <https://codehs.com/course/17769/explore/module/24378>

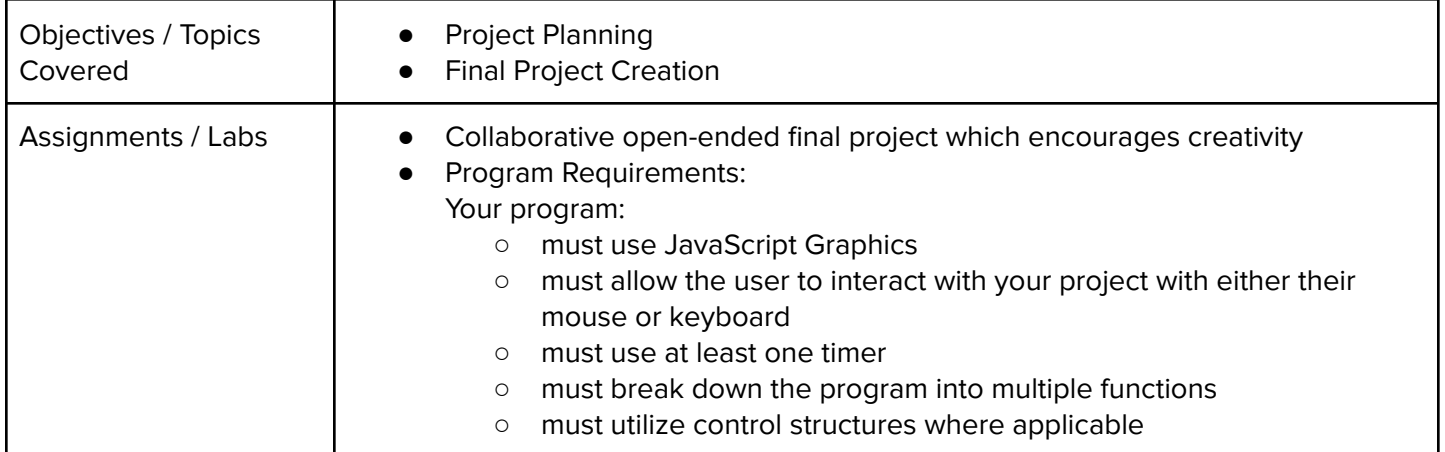

#### Optional Supplemental Materials

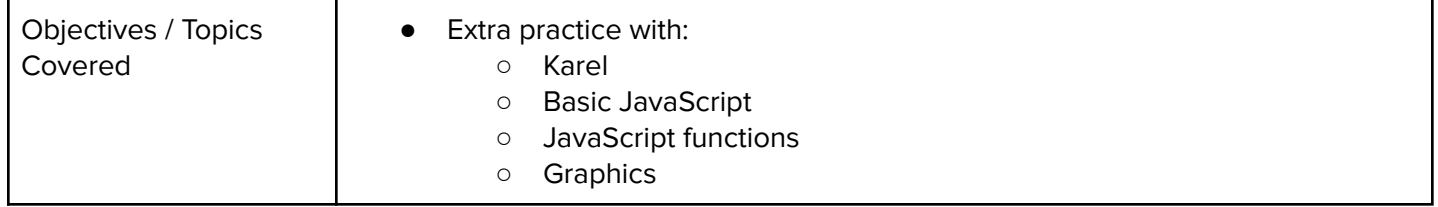

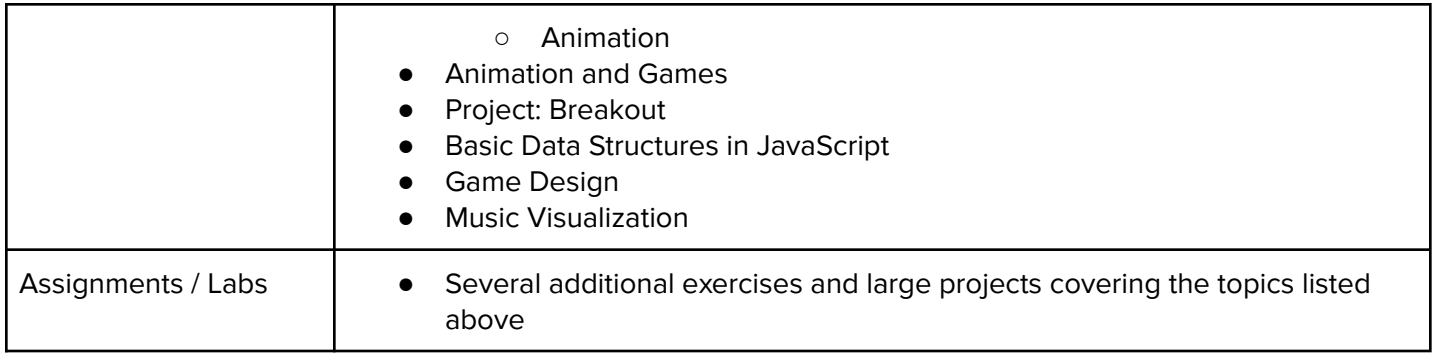